FF505 Computational Science

### Control Flow

Marco Chiarandini (marco@imada.sdu.dk)

Department of Mathematics and Computer Science (IMADA) University of Southern Denmark

## Outline **[Programming](#page-2-0)**

### 1. [Programming](#page-2-0)

# Algorithms and Control Structures

Algorithm: an ordered sequence of instructions that perform some task in a finite amount of time.

Individual statements, instructions or function calls can be numbered and executed in sequence, but an algorithm has the ability to alter the order of its instructions. The order is referred to as control flow.

Three categories of control flow:

- Sequential operations
- Conditional operations: logical conditions that determine actions.
- Iterative operations (loops)

For an imperative or a declarative program a control flow statement is a statement whose execution results in a choice being made as to which of two or more paths should be followed.

<span id="page-2-0"></span>For non-strict functional languages (like Matlab), functions and language constructs exist to achieve the same result, but they are not necessarily called control flow statements (eg, vectorization).

☎

# Relational Operators **[Programming](#page-2-0)**

- < Less than.
- <= Less than or equal to.
- > Greater than.
- >= Greater than or equal to.
- == Equal to.
- ~= Not equal to.

```
islogical(5<sup>~=8)</sup>
 ans ==1
islogical(logical(5+8))
ans ==1
>> logical(5+8)
 ans ==1
>> double(6>8)
 ans =\Omega>> isnumeric(double(6>8))
ans ==1
✝
```
# Logical Operators **[Programming](#page-2-0)**

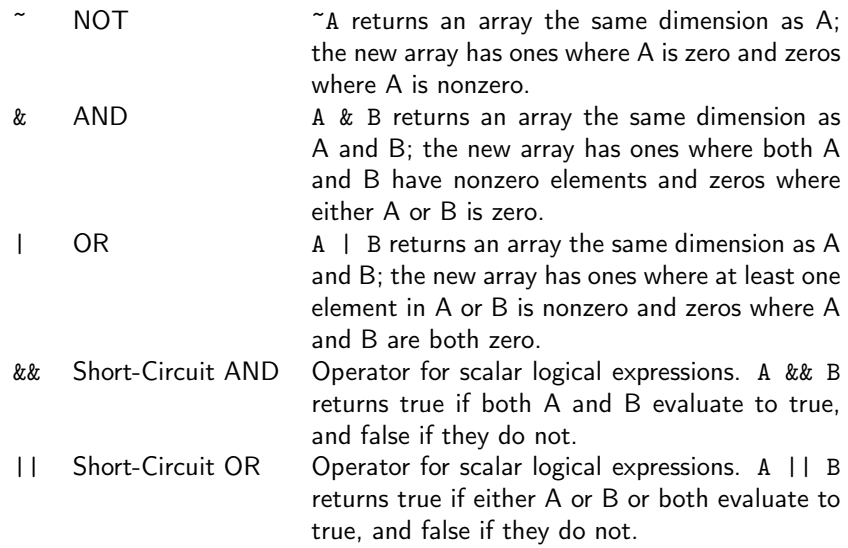

### Precedence **[Programming](#page-2-0)**

- 1. Parentheses; evaluated starting with the innermost pair.
- 2. Arithmetic operators and logical NOT (~); evaluated from left to right.
- 3. Relational operators; evaluated from left to right.
- 4. Logical AND.
- 5. Logical OR.

## The if Statement

#### The if statement's basic form is

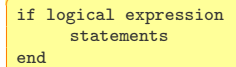

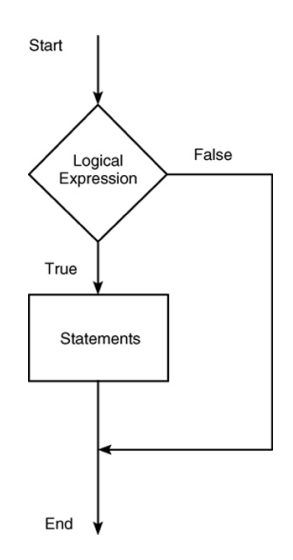

### The else Statement

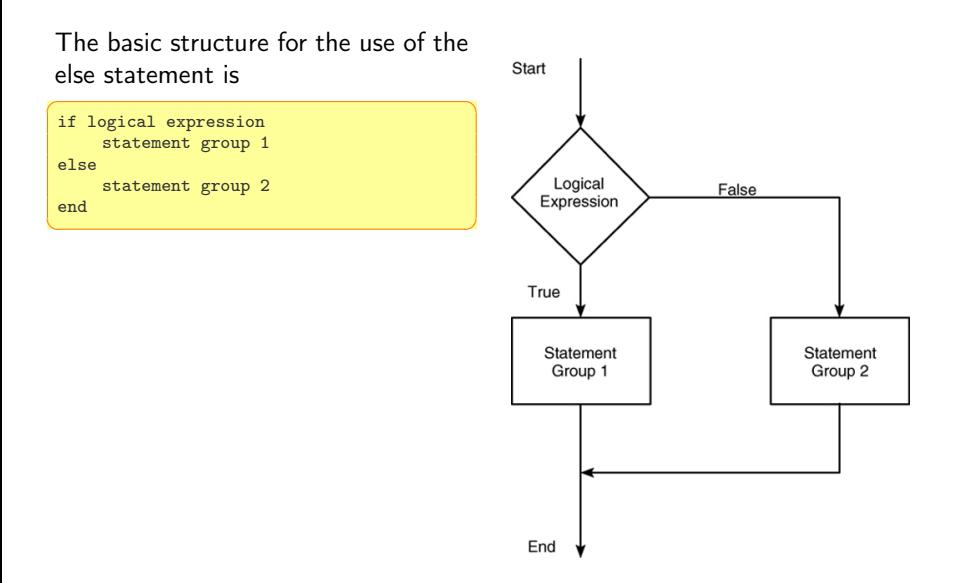

```
\boxed{\text{if logical expression 1}}if logical expression 2
    statements
 end
end
✝ ✆
```
can be replaced with the more concise program

 $\fbox{if logical expression 1 & logical expression 2}$ statements end ✝ ✆

### The elseif Statement

#### The general form of the if statement is

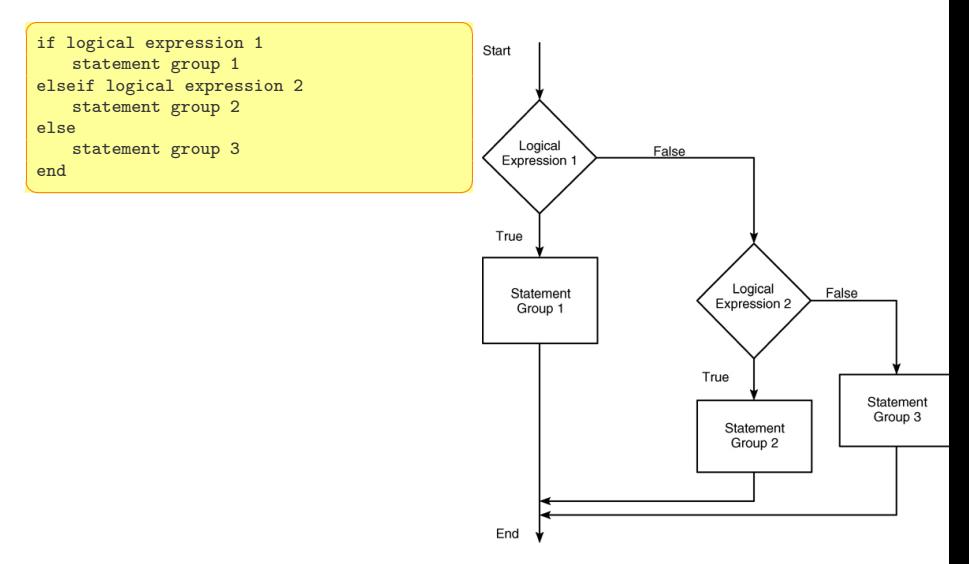

## for Loops

#### A simple example of a for loop is

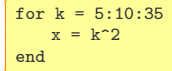

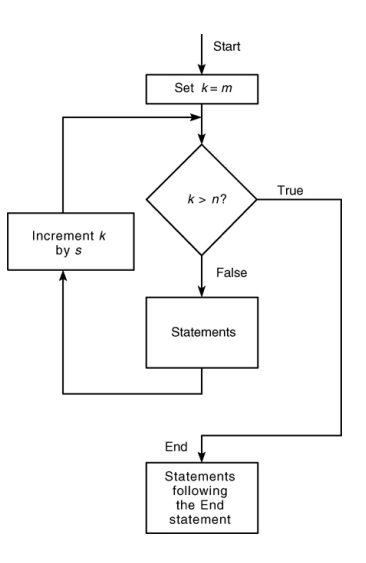

### while **Loops**

```
while logical expression and the contract of the contract of the contract of the contract of the contract of the contract of the contract of the contract of the contract of the contract of the contract of the contract of t
           statements
  end
\sqrt{2\pi\left(\frac{1}{2}\right)^{2}+\left(\frac{1}{2}\right)^{2}}
```
The while loop is used when the looping process terminates because a specified condition is satisfied, and thus the number of passes is not known in advance.

```
\overline{a} \overline{a} \overline{x = 5:
 while x < 25disp(x)
           x = 2*x - 1;
 end
✝ ✆
```
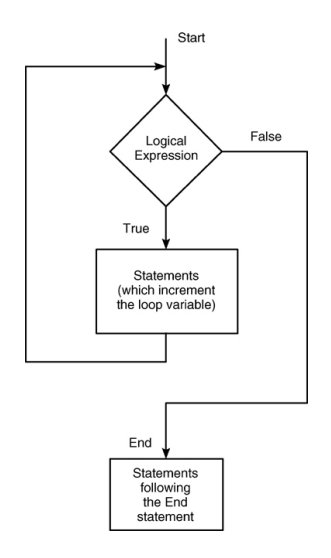

```
switch input expression % (can be a
              scalar or string).
       case value1
                statement group 1
       case value2
               statement group 2
          .
          .
          .
       otherwise
               statement group n
 end
\begin{pmatrix} 1 & 0 & 0 \\ 0 & 0 & 0 \\ 0 & 0 & 0 \\ 0 & 0 & 0 \\ 0 & 0 & 0 \\ 0 & 0 & 0 \\ 0 & 0 & 0 \\ 0 & 0 & 0 \\ 0 & 0 & 0 \\ 0 & 0 & 0 & 0 \\ 0 & 0 & 0 & 0 \\ 0 & 0 & 0 & 0 \\ 0 & 0 & 0 & 0 & 0 \\ 0 & 0 & 0 & 0 & 0 \\ 0 & 0 & 0 & 0 & 0 \\ 0 & 0 & 0 & 0 & 0 & 0 \\ 0 & 0 & 0 & 0 & 0 & 0 \\ 0 & 0 & 0 & 0 & 0 &
```

```
✞ ☎
switch angle
   case 45
    disp('Northeast')
   case 135
    disp('Southeast')
   case 225
    disp('Southwest')
   case 315
    disp('Northwest')
   otherwise
    disp('Direction Unknown')
end
```
 $\sqrt{2\pi\left(\frac{1}{2}\right)^{2}+2\left(\frac{1}{2}\right)^{2}}$ 

# Control Flow [Programming](#page-2-0)

#### if

```
\left( \begin{array}{cc} 0 & 0 & 0 \\ 0 & 0 & 0 \\ 0 & 0 & 0 \end{array} \right)if w(1) == 0% < statement>elseif w(1) == 1% < statement>else
     % < statement>end
```
#### switch

```
method = 'Bilinear';
switch lower(method)
   case {'linear','bilinear'}
     disp('Method is linear')
   case 'cubic'
     disp('Method is cubic')
   case 'nearest'
     disp('Method is nearest')
   otherwise
     disp('Unknown method.')
end
```
 $\sqrt{2\pi}$ 

#### for

```
\begin{pmatrix} 1 & 0 & 0 \\ 0 & 0 & 0 \\ 0 & 0 & 0 \\ 0 & 0 & 0 \\ 0 & 0 & 0 \\ 0 & 0 & 0 \\ 0 & 0 & 0 \\ 0 & 0 & 0 \\ 0 & 0 & 0 \\ 0 & 0 & 0 \\ 0 & 0 & 0 \\ 0 & 0 & 0 & 0 \\ 0 & 0 & 0 & 0 \\ 0 & 0 & 0 & 0 \\ 0 & 0 & 0 & 0 & 0 \\ 0 & 0 & 0 & 0 & 0 \\ 0 & 0 & 0 & 0 & 0 \\ 0 & 0 & 0 & 0 & 0 & 0 \\ 0 & 0 & 0 & 0 & 0 & \overline{a} \overline{a} \overline{w = \lceil \rceil:
                                                                                                           z = 0;
                                                                                                           is = 1:10for i=is
                                                                                                                     w = [w, 2*ij] % Same as \sqrt{}\% w(i) = 2*i% w(\text{end} + 1) = 2 * iz = z + i:
                                                                                                                    % break;
                                                                                                                     % continue;
                                                                                                           end
                                                                                                           % avoid! same as w = 2 \cdot [1:10], z = sum([1:10]);\left(\frac{1}{\sqrt{2}}\right)^{1/2}
```
#### while

```
✞ ☎
w = \Box:
while length(w) < 3w = [w, 4];
 % break
end
\sqrt{2\pi}
```
### Continue and Break

The continue statement passes control to the next iteration of the for loop or while loop in which it appears, skipping any remaining statements in the body of the loop.

The break statement is used to exit early from a for loop or while loop. In nested loops, break exits from the innermost loop only.

```
This will never end
```

```
\overline{a} \overline{a} \overline{while count \leq 20if true
                    continue
           end
          count = count + 1:
  end
✝ ✆
```
This will iterate once and stop

```
\overline{a} \overline{a} \overline{while count \leq 20if true
                     break
            end
           count = count + 1;
  end
✝ ✆
```
## Vectorization **[Programming](#page-2-0)**

MATLAB is optimized for operations involving matrices and vectors. Vectorization: The process of revising loop-based, scalar-oriented code to use MATLAB matrix and vector operations

A simple example to create a table of logarithms:

loop-based, scalar-oriented code:

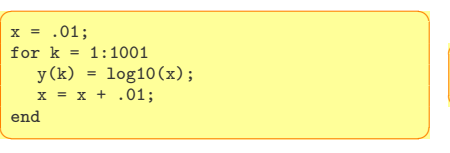

A vectorized version of the same code is

```
\overline{a} \overline{a} \overline{x = .01:01:10:y = log10(x);\sqrt{2\pi\left(\frac{1}{2}\right)^{2}+2\left(1+\frac{1}{2}\right)^{2}}
```

```
Some functions are vectorized, hence with vectors must use
element-by-element operators to combine them.
 Eg: z = e^y \sin x, x and y vectors:
\left( \begin{array}{cc} 0 & 0 & 0 \\ 0 & 0 & 0 \\ 0 & 0 & 0 \\ 0 & 0 & 0 \\ 0 & 0 & 0 \\ 0 & 0 & 0 \\ 0 & 0 & 0 \\ 0 & 0 & 0 \\ 0 & 0 & 0 \\ 0 & 0 & 0 \\ 0 & 0 & 0 \\ 0 & 0 & 0 & 0 \\ 0 & 0 & 0 & 0 \\ 0 & 0 & 0 & 0 \\ 0 & 0 & 0 & 0 & 0 \\ 0 & 0 & 0 & 0 & 0 \\ 0 & 0 & 0 & 0 & 0 \\ 0 & 0 & 0 & 0 & 0 & 0 \\ 0 & 0 & 0 & 0 &
```

```
z=exp(y).*sin(x)
\frac{1}{\sqrt{2}} \frac{1}{\sqrt{2}} \frac{1}{\sqrt{2}}
```
### **Vectorization**

Vectorizing your code is worthwhile for:

- Appearance: Vectorized mathematical code appears more like the mathematical expressions found in textbooks, making the code easier to understand.
- Less Error Prone: Without loops, vectorized code is often shorter. Fewer lines of code mean fewer opportunities to introduce programming errors.
- Performance: Vectorized code often runs much faster than the corresponding code containing loops.

### Preallocation **[Programming](#page-2-0)**

Another speedup techinque is preallocation. Memory allocation is slow.

```
\overline{a} \overline{a} \overline{r = zeros(32.1):
 for n = 1:32r(n) = rank(maxic(n));end
```
 $\overline{\mathcal{N}}$   $\overline{\mathcal{N}}$   $\overline{\$ Without the preallocation MATLAB would enlarge the r vector by one element each time through the loop.